### The bnumexpr package Jean-François Burnol jfbu (at) free (dot) fr Package version: 1.4a (2021/05/13); documentation date: 2021/05/13. From source file bnumexpr[.dtx. Time-sta](http://www.ctan.org/pkg/bnumexpr)mp: <13-05-2021 12:37:08 CEST>.

## **Contents**

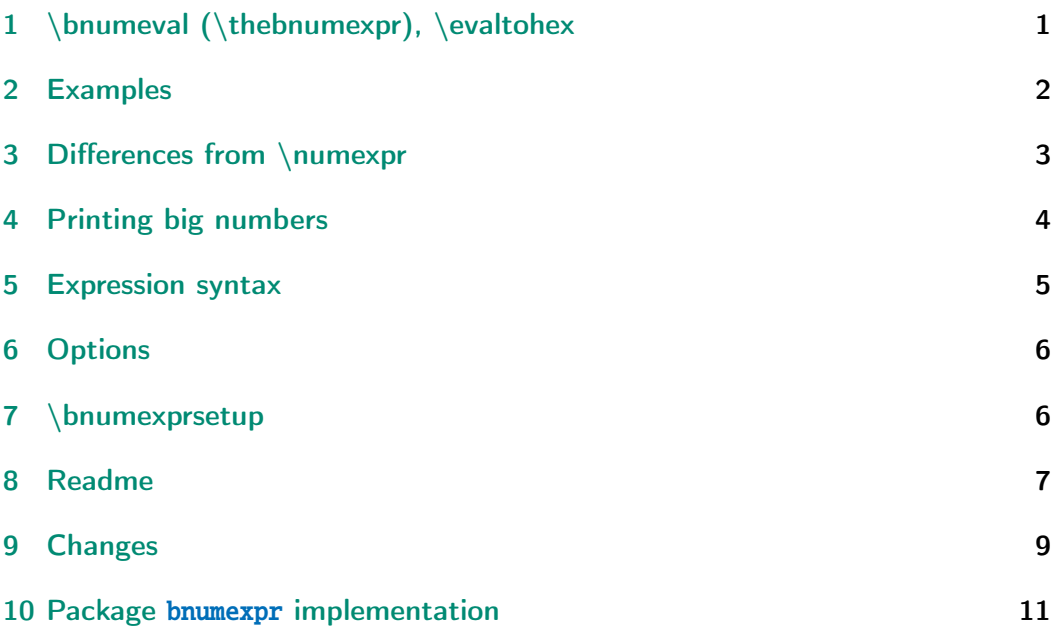

# [1 \bnum](#page-8-0)eval (\thebnumexpr), \evaltohex

<span id="page-0-0"></span>LA[T](#page-10-0)E[X Package](#page-10-0) bnumexpr provides \thebnumexpr*⟨*expression*⟩*\relax: it is analogous to \the \numexpr*⟨*expression*⟩*\relax, with these extensions:

- it allows arbitrarily big integers,
- it comp[utes powe](http://www.ctan.org/pkg/bnumexpr)rs (with either  $**$  or  $\wedge$  as infix operator),
- it computes factorials (with ! as postfix operator),
- it has an operator // for floored division and /: for the associated modulo,
- the space character is ignored and can thus be used to separate in the source blocks of digits for better readability of long numbers,
- also the underscore \_ may be used as visual digit separator,
- comma separated expressions are allowed.

There is also a more core-level \bnumexpr ...\relax construct<sup>1</sup>, which expands to a self-contained unit, rather than to explicit digit tokens (and commas). See section 3 for some related information.

There is also the alternative interface \bnumeval{*⟨*expression*[⟩](#page-1-1)*}, where the expression is fetched as braced argument.

And there is \evaltohex{*⟨*expression*⟩*} which does the same as \bnumeval but with a conve[rsion to he](#page-2-0)xadecimal notation of the (possibly comma separated) output. Hexadecimal input uses the " prefix.

This package parser is a scaled-down variant of  $\xi$  intiiexpr from package xintexpr, dropping support for nested structures, functions, variables, booleans, etc..., but incorporating by default support for hexadecimal input as xintbinhex will be automatically loaded.

The  $\varepsilon$ -T<sub>E</sub>X extensions are required, this is the default on all modern installat[ions for](http://www.ctan.org/pkg/xintexpr) latex|pdflatex and also for xelatex|lualatex.

Further, at 1.4 (2021/05/12) the \expanded primitive is required. It is av[ailable in a](http://www.ctan.org/pkg/xint)ll engines since TEXLive 2019.

By default the arithmetic operations are executed via the xintcore macros, but via option custom and usage of \bnumexprsetup it is possible to replace them by expandable macros of a custom origin.

## 2 Examples

<span id="page-1-0"></span>\thebnumexpr ---1 208 637 867 \* (2 187 917 891 - 3 109 197 072)\relax

#### 1113492904235346927

\bnumeval {(13\_8089\_1090-300\_1890\_2902)\*(1083\_1908\_3901-109\_8290\_3890)}

#### -2787514672889976289932

\bnumeval {(92\_874\_927\_979\*\*5-31\_9792\_7979\*\*6)/30!}

-4006240736596543944035189

\bnumeval {30!/20!/21/22/23/24/25/(26\*27\*28\*29)}

30

\bnumeval {13^50//12^50, 13^50/:12^50}

54, 650556287901099025745221048683760161794567947140168553

\bnumeval {13^50/12^50, 12^50}

55, 910043815000214977332758527534256632492715260325658624

<span id="page-1-1"></span><sup>&</sup>lt;sup>1</sup>Since 1.4, one can use \bnumexpr  $\ldots$  relax directly in typesetting context, it is not mandatory to prefix it with \bnethe or to use \thebnumexpr.

*3 Differences from \numexpr*

```
\bnumeval {(1^10+2^10+3^10+4^10+5^10+6^10+7^10+8^10+9^10)^3}
```
118685075462698981700620828125

\bnumeval {100!/36^100}

219

\bnumeval {"10\*"100\*"1000\*"A0000, 16^(1+2+3+4)\*10}

10995116277760, 10995116277760

\evaltohex {"7FFFFFFF+1, "400^3, "ABCDEF\*"FEDCBA}

80000000, 40000000, AB0A74EF03A6

## 3 Differences from \numexpr

<span id="page-2-0"></span>Apart from the extension to big integers (i.e. exceeding the  $Tx$  limit at 2147483647), and the added operators, there are a number of important differences between \bnumexpr and \numexpr:

- 1. contrarily to \numexpr, the \bnumexpr parser stops only after having found (and swallowed) a mandatory ending \relax token (it can arise from expansion),
- 2. in particular note that spaces between digits do not stop \bnumexpr, in contrast with \numexpr:

\the \numexpr 3 5+79\relax expands (in one step) to 35+79\relax

\thebnumexpr 3 5+79\relax expands (in two steps) to 114

- 3. with  $\ede {\myVar {\th}bnumexpr 1+2\relax }$ , the computation is of course done at time of the \edef. But one is also allowed to do \edef2 \myVar {\bnumexpr 1+2\relax } which prepares \myVar as a macro which can be inserted in other bnumexpr expressions and behave there as a self-contained pre-computed unit triggering tacit multiplication, or be typeset directly if inserted in the typesetting stream.<sup>2</sup> There is no analog with \numexpr as \edef \myVar  ${\n$ umexpr 1+2\relax } does not pre-compute anything and [furthermo](http://www.ctan.org/pkg/bnumexpr)re \the \numexpr 2\myVar \relax in typesetting flow then triggers the You can't use `\numexpr ' in horiz $\lambda$ ontal mode error.
- 4. expressions may be comma separated. On input, spaces are ignored, and on output the values are comma separated with a space after each comma,
- 5. \bnumexpr  $-(1+1)\relax$  is legal contrarily to \numexpr  $-(1+1)\relax$ which raises an error,

<span id="page-2-1"></span><sup>&</sup>lt;sup>2</sup>Prior to 1.4, one would have had to use \bnethe \myVar for typesetting, or \bnumeval {\myVar }.

- 6. \numexpr 2\cnta \relax is illegal (with \cnta a \count-variable.) But \bnumexpr 2\cnta \relax is perfectly legal and will do the tacit multiplication,
- 7. more generally, tacit multiplication applies in front of parenthesized  $sub-expressions, or sub \bnumexpr ... \relax (or \numexpr ... \relax),$ or also after parentheses in front of numbers,
- 8. the underscore \_ is accepted within the digits composing a number and is silently ignored by \bnumexpr.

As hinted above \bnumexpr ...\relax differs from \thebnumexpr ...\relax as the latter expands to explicit digit tokens, but the former expands to a private self-contained format which can serve as sub-unit in other expressions, or be used inside  $\cdot$  edef. Since 1.4 the former idiom can also be inserted directly inside the typesetting stream, or be written out to an external file where it will expand to some control sequences, braces, and character tokens, all with their standard catcodes.

One can use  $\mu$ expr ... $\relax$  as a sub-unit in  $\mu$ expr ... $\relax$  but the reverse does not apply: it would either cause an error or an anticipated end to the  $\text{number}$  which will think having hit a  $\text{relax}$ .

An important thing to keep in mind is that if one has a calculation whose result is a small integer, acceptable by  $Tx$  in \ifnum or count assignments, this integer produced by \thebnumexpr is not self-delimiting, contrarily to a \numexpr ...\relax construct: the situation is exactly as with a \the \num*l* expr ...\relax, thus one may need to terminate the number to avoid premature expansion of following tokens; for example with the \space control sequence. When using \bnumeval  ${...}$  syntax as in

```
\ifnum\bnumeval{...}
...
\sqrt{fi}
```
the end of line will insert a terminating space token. Again, here  $\binom{\text{break}}{k}$  $l$   $\{... \}$  must produce an integer acceptable to T<sub>E</sub>X, i.e. at most 2147483647 in absolute value.

## <span id="page-3-0"></span>4 Printing big numbers

 $\text{Lipx will not split long numbers at the end of lines. I personally often use }$ helper macros (not in the package) of the following type:

```
\def\allowsplits #1{\ifx #1\relax \else #1\hskip 0pt plus 1pt\relax
                    \expandafter\allowsplits\fi}%
\def\printnumber #1{\expandafter\allowsplits \romannumeral-`0#1\relax }%
% \printnumber thus first ``fully'' expands its argument.
```

```
\thebnumexpr 1000!\relax = 402387260077093773543702433923003985719374864
210714632543799910429938512398629020592044208486969404800479988610197196
```
*5 Expression syntax*

```
058631666872994808558901323829669944590997424504087073759918823627727188
732519779505950995276120874975462497043601418278094646496291056393887437
886487337119181045825783647849977012476632889835955735432513185323958463
075557409114262417474349347553428646576611667797396668820291207379143853
719588249808126867838374559731746136085379534524221586593201928090878297
308431392844403281231558611036976801357304216168747609675871348312025478
589320767169132448426236131412508780208000261683151027341827977704784635
868170164365024153691398281264810213092761244896359928705114964975419909
342221566832572080821333186116811553615836546984046708975602900950537616
475847728421889679646244945160765353408198901385442487984959953319101723
355556602139450399736280750137837615307127761926849034352625200015888535
147331611702103968175921510907788019393178114194545257223865541461062892
187960223838971476088506276862967146674697562911234082439208160153780889
893964518263243671616762179168909779911903754031274622289988005195444414
282012187361745992642956581746628302955570299024324153181617210465832036
786906117260158783520751516284225540265170483304226143974286933061690897
968482590125458327168226458066526769958652682272807075781391858178889652
208164348344825993266043367660176999612831860788386150279465955131156552
036093988180612138558600301435694527224206344631797460594682573103790084
024432438465657245014402821885252470935190620929023136493273497565513958
720559654228749774011413346962715422845862377387538230483865688976461927
383814900140767310446640259899490222221765904339901886018566526485061799
702356193897017860040811889729918311021171229845901641921068884387121855
646124960798722908519296819372388642614839657382291123125024186649353143
970137428531926649875337218940694281434118520158014123344828015051399694
290153483077644569099073152433278288269864602789864321139083506217095002
597389863554277196742822248757586765752344220207573630569498825087968928
162753848863396909959826280956121450994871701244516461260379029309120889
086942028510640182154399457156805941872748998094254742173582401063677404
595741785160829230135358081840096996372524230560855903700624271243416909
004153690105933983835777939410970027753472000000000000000000000000000000
000000000000000000000000000000000000000000000000000000000000000000000000
000000000000000000000000000000000000000000000000000000000000000000000000
000000000000000000000000000000000000000000000000000000000000000000000000
000
```
## <span id="page-4-0"></span>5 Expression syntax

It is the expected one with infix operators and parentheses, the recognized operators being  $+$ ,  $-$ ,  $*$ , / (rounded division),  $\wedge$  (power),  $**$  (power), // (by default floored division), /: (the associated modulo) and ! (factorial). One can input hexadecimal numbers as in TEX syntax for number assignments, i.e. using a " prefix and only uppercase letters ABCDEF.

The modulo /: is by default associated with the floored division  $//$ , but using \bnumexprsetup {mod=...} it can, like the other operators, be remapped to any macro of one's choice.

#### *6 Options*

Different computations may be separated by commas. The whole expression is handled token by token, any component (digit, operator, parenthesis... even the ending  $\relax{\text{real}}$  may arise on the spot from macro expansions.

The precedence rules are the expected ones. Tacit multiplication applies in front of parentheses, and after them, and it has an elevated precedence compared to multiplication explicitly induced by \*.

There is currently no user interface to change precedence levels. The three operators  $/$ ,  $/$ ,  $/$ : are at the same level of precedence as the multiplication \*. The factorial postfix ! has highest precedence. The minus signs inherit the precedence level of the previously encountered infix operators.

In case of equal precedence the operations are left-associative,  $3$  hence: \bnumeval  $\{2^3^4, (2^3)^4, 2^(3^4)\}$ 

4096, 4096, 2417851639229258349412352

The underscore \_ can be used to separate digits in long numbers, for readability of the input.

## 6 Options

<span id="page-5-0"></span>The sole package option is custom: it tells bnumexpr not to load package xintcore.

## 7 \bnumexprsetup

<span id="page-5-1"></span>Package bnumexpr needs that some big integer engine provides the macros doing the actual computations. By default, it loads package xintcore (a subset of xint) and uses \bnumexprsetup in the following way:

```
\usepackage{xintcore}
\bnumexprsetup{add=\xintiiAdd, sub=\xintiiSub, mul=\xintiiMul,
               divround=\xintiiDivRound, div=\xintiiDivFloor,
               mod=\xintiiMod, pow=\xintiiPow, fac=\xintiiFac,
               opp=\xintiiOpp}%
```
If using \bnumexprsetup, it is not necessary to specify all keys, for example one can do \bnumexprsetup {mul=\MyFasterMul }, and only multiplication will be changed.

Naturally it is up to the user to load the appropriate package for the alternative macros.

The macros serving as custom user replacements must be  $f$ -expandable.<sup>4</sup> (except for the computation of factorials, which only has to be <sup>x</sup>-expandable).

 $3$ But it has [b](#page-5-2)een announced at  $x$ intexpr 1.4 that probably in future power operator will become right-associative, and if this is done, this will be transferred to bnumexpr also.

<span id="page-5-2"></span><sup>4</sup>Prior to 1.4, only *x*-expandability was required. The author could relax again the constraint, if asked to do so. Or perhaps simply add an option for it.

#### *8 Readme*

They will by default receive arguments composed of explicit digit tokens, with no leading zeros, with at most one leading minus sign and no plus sign.

The format of these arguments may depend on what the  $opp=\text{foo replacement}$ macro does. If the custom \foo inserts a + when taking the opposite of a negative number, then the custom macros for arithmetic (and the  $\{foot$  macro itself) must be able to handle arguments starting optionally with such  $a +$ .

Macro \bnumexprsetup can be used multiple times in the same document, thus allowing to switch math engines or to remap operators to some other arithmetic macros of the same math engine. Its effect obeys the local scope.

At 1.4 release there is no option to customize how the hexadecimal input and output is handled, it goes necessarily via the xintbinhex macros.

## 8 Readme

```
| Source: bnumexpr.dtx
 | Version: v1.4a, 2021/05/13 (doc: 2021/05/13)
| Author: Jean-Francois Burnol
 | Info: Expressions with big integers
| License: LPPL 1.3c
```
bnumexpr usage ==============

The LaTeX package `bnumexpr` allows expandable computations with integers and the four infix operators  $\rightarrow$  ,  $\rightarrow$  ,  $\rightarrow$  ,  $\rightarrow$  ,  $\rightarrow$  using the expression syntax familiar from the `\numexpr` e-TeX parser, with these extensions:

- arbitrarily big integers,
- floored division  $\sqrt{7}$ ,
- associated modulo `/:`,
- power operators `^` and `\*\*`,
- factorial post-fix operator '!',
- comma separated expressions,
- the space character as well as the underscore may serve to separate groups of digits,
- optional conversion of output to hexadecimal.

The expression parser is a scaled-down variant from the `\xintiiexpr...\relax` parser from package [xintexpr](http://ctan.org/pkg/xintexpr).

To support hexadecimal input and output, the package [xintbinhex](http://ctan.org/pkg/xint) is loaded automatically.

The package loads by default [xintcore](http://ctan.org/pkg/xint) but the option \_custom\_ together with macro `\bnumexprsetup` allow to map the syntax elements to macros from an alternative big integer expandable engine of the user own choosing, and then [xintcore](http://ctan.org/pkg/xint) is not loaded.

### Installation

============

Use your installation manager to install or update `bnumexpr`.

Else, obtain `bnumexpr.dtx`, from CTAN:

```
8 Readme
```

```
> <http://www.ctan.org/pkg/bnumexpr>
Run `"etex bnumexpr.dtx"` to extract these files:
`bnumexpr.sty`
  : this is the style file.
`README.md`
`bnumexprchanges.tex`
  : change history.
`bnumexpr.tex`
  : can be used to generate the documentation:
  : - with latex+dvipdfmx: `"latex bnumexpr.tex"` (thrice) then
      `"dvipdfmx bnumexpr.dvi"`.
  : - with pdflatex: `"pdflatex bnumexpr.tex"` (thrice).
  : In both cases files `README.md` and `bnumexprchanges.tex` must
    be located in the same repertory as `bnumexpr.tex` and `bnumexpr.dtx`.
without `bnumexpr.tex`:
  : `"pdflatex bnumexpr.dtx"` (thrice) extracts all files and
    simultaneously generates the pdf documentation.
Finishing the installation:
           bnumexpr.sty --> TDS:tex/latex/bnumexpr/
           bnumexpr.dtx --> TDS:source/latex/bnumexpr/
           bnumexpr.pdf --> TDS:doc/latex/bnumexpr/<br>README.me --> TDS:doc/latex/bnumexpr/
                          --> TDS:doc/latex/bnumexpr/
License
=======
Copyright (C) 2014-2021 by Jean-Francois Burnol
```
| This Work may be distributed and/or modified under the conditions of the LaTeX Project Public License 1.3c. | This version of this license is in

> <http://www.latex-project.org/lppl/lppl-1-3c.txt>

| and version 1.3 or later is part of all distributions of | LaTeX version 2005/12/01 or later.

This Work has the LPPL maintenance status "author-maintained".

The Author and Maintainer of this Work is Jean-Francois Burnol.

This Work consists of the main source file `bnumexpr.dtx` and the derived files

bnumexpr.sty, bnumexpr.pdf, bnumexpr.tex, bnumexprchanges.tex, and README.md

## 9 Changes

- <span id="page-8-0"></span>1.4a (2021/05/13) • fix undefined control sequences errors encountered by the parser in case of either extra or missing closing parenthesis (due to a problem in technology transfer at 1.4 from upstream xintexpr).
	- fix  $\Bbb{NE}\_0$ p\_opp must now be f-expandable (also caused as a collateral to the technology transfer).
	- [fix user](http://www.ctan.org/pkg/xintexpr) documentation regarding the constraints applying to the user replacement macros for the core algebra, as they have changed at 1.4.
- 1.4  $(2021/05/12)$  technology transfer from xintexpr 1.4 of 2020/01/31. The \expanded primitive is now required (TeXLive 2019).
	- addition to the syntax of the " prefix for hexadecimal input.
	- addition of \evaltohex which is like [\bnumeval](http://www.ctan.org/pkg/xintexpr) with an extra conversion step to hexadecimal notation.
- 1.2e (2019/01/08) Fixes a documentation glitch (extra braces when mentioning \the \numexpr or \thebnumexpr).
- 1.2d (2019/01/07) requires xintcore 1.3d or later (if not using option custom).
	- adds \bnumeval{*⟨*expression*⟩*} user interface.
- 1.2c (2017/12/05) **Breaking chan[ges:](http://www.ctan.org/pkg/xint)**
	- requires xintcore 1.2p or later (if not using option custom).
	- divtrunc key of \bnumexprsetup is renamed to div.
	- the // and /: operators are now by default associated to the floored division[. This is](http://www.ctan.org/pkg/xint) to keep in sync with the change of xintcore at  $1.\sqrt{2}$ 2p.
	- for backwards compatibility, one may add to existing document: \bnumexprsetup{div=\xintiiDivTrunc, mod=\xintiiMo[dTrunc}](http://www.ctan.org/pkg/xint)
- 1.2b  $(2017/07/09)$  the \_may be used to separate visually blocks of digits in long numbers.
- 1.2a  $(2015/10/14)$  requires xintcore 1.2 or later (if not using option custom).
	- additions to the syntax: factorial !, truncated division //, its associated modulo /: and  $**$  [as al](http://www.ctan.org/pkg/xint)ternative to  $^{\wedge}$ .
	- all options removed except custom.
	- new command \bnumexprsetup which replaces the commands such as  $\bar{\mathcal{D}}$ umexprusesbigintcalc.
	- the parser is no more limited to numbers with at most 5000 digits.

#### *9 Changes*

- 1.1b (2014/10/28) README converted to markdown/pandoc syntax,
	- the package now loads only xintcore, which belongs to xint bundle version 1.1 and extracts from the earlier xint package the core arithmetic operations as used by bnumexpr.
- 1.1a  $(2014/09/22)$  added l3bigint option to use experimental LATEX3 package of the same name,
	- added Changes and Readme sections to the documentation,
	- better \BNE\_protect mechanism for use of \bnumexpr ...\relax inside an  $\ed$ edef (without  $\b$ nethe). Previous one, inherited from xinte) xpr.sty 1.09n, assumed that the  $\backslash$  = < digits> dummy control sequence encapsulating the computation result had  $\relaxrightarrow$  reaning. But removing this assumption was only a matter of letting \BNE\_protect protect two, not one, tokens. This will be backported to next version of xintexpr, naturally (done with xintexpr.sty 1.1).
- 1.1 (2014/09/21) First release. This is down-scaled from the (development version of) xintexpr. Motivation came the previous day from a chat with Joseph Wright [over b](http://www.ctan.org/pkg/xintexpr)ig int status in  $\mathbb{F}_X$ 3. The \bnumexpr ... \relax parser can be used on top of big int macros of one's choice. Functionalities limited to the basic operations. I leave the power operator  $\land$  as an option.

## 10 Package **bnumexpr** implementation

## **Contents**

<span id="page-10-0"></span>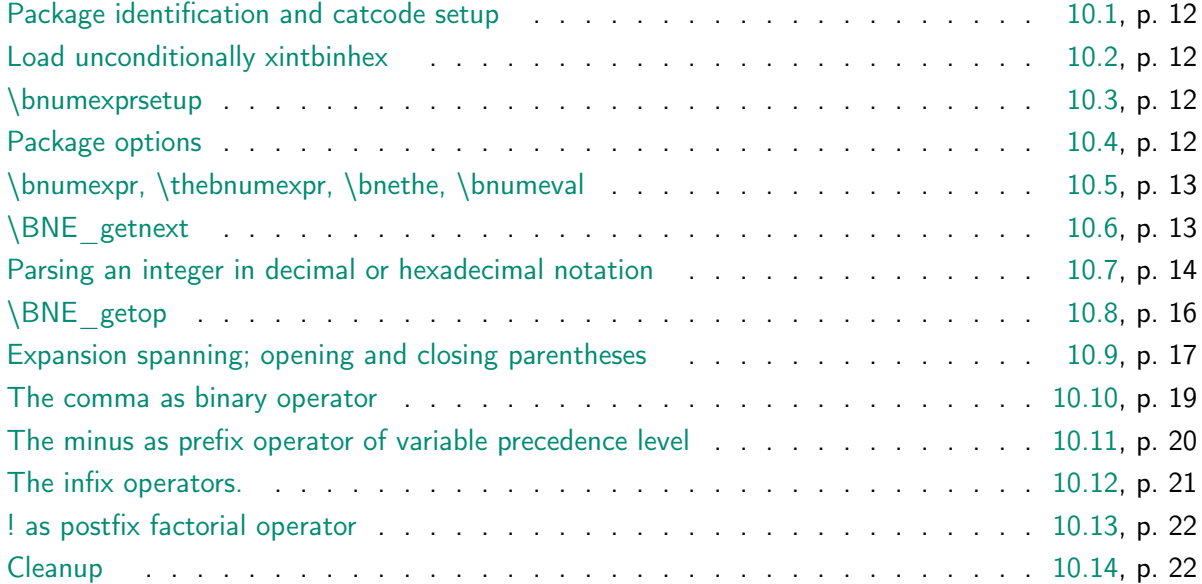

[Comments are spa](#page-20-0)rse. Actually at 1.4, there are simply no comments. I trans[ferred](#page-20-0) from xintexpr its [\expanded](#page-21-0) based infra-structure from its own 1.4 release of Ja[nuary](#page-21-0) 2020.

[Error](#page-21-1) handling by the parser is kept to a minimum; if something goes wrong, [the o](#page-21-1)ffensive token gets discarded, and it is not even always the case that some expandable error message is issued.

[A few c](http://www.ctan.org/pkg/xintexpr)omments at 1.4a:

- It looked a bit costly and probably would have been mostly useless to end users to integrate in bnumexpr support for nested structures via square brackets [, ], which is in xintexpr since its January 2020 1.4 release. But some underlying related architecture remains here; we could make some micro-gains probably but diverging from upstream code would make maintenance a nightmare.
- The \bnumex[pr \relax](http://www.ctan.org/pkg/xintexpr) syntax creating an empty ople is by itself now legal, and can be injected (comma separated) in an expression, keeping it invariant, however  $\ln\lambda$ umeval  $\{$  ends in a File ended while scanning use of  $\Bbb{NE}_p$ rint\_c error because \BNEprint makes the tacit requirement that the 1D ople to output has at least one item.
- Formerly, the \csname ...\endcsname encapsulation technique had the after-effect to allow the macros supporting the infix operators to be only x-expandable. At  $1.\lambda$ 4, I could have still allowed only x-expandable macros, but, keeping in sync with upstream, I have used only a \romannumeral trigger and did not insert an \expanded, so now the support macros must be f-expandable. The 1.4a release fixes the related user documentation of \bnumexprsetup which was not updated at  $1.4$ . The support macro for the factorial however needs only be x-expandable.
- Also, I simply do not understand why the legacy user documentation said that the support macros were supposed [to f-expa](#page-10-0)nd their arguments, as they are used only with arguments being explicit digit tokens (and optional minus sign).
- I hesitated a bit about making the decimal to hexadecimal and hexadecimal to decimal support macros customizable, but dropped the idea. Loading xintbinhex unconditionally has also the advantage to not have to define some xintkernel provided helper macros; and it still does not load xintcore, so is keeping dependencies somewhat low and the custom option significant.
- I had fleetingly consider a parser \hexexpr where input is h[exadecimal](http://www.ctan.org/pkg/xint) with no " prefix, but implementing this basically me[ans dupli](http://www.ctan.org/pkg/xint)cating with new names a large chunk of the parser code to have parser specific "getnext" macros for example. Not worth it.

### 10.1 Package identification and catcode setup

```
1 \NeedsTeXFormat{LaTeX2e}%
```

```
2 \ProvidesPackage{bnumexpr}[2021/05/13 v1.4a Expressions with big integers (JFB)]%
```
### <span id="page-11-0"></span>10.2 Load unconditionally xintbinhex

Newly done at 1.4. Formerly, bnumexpr had no dependency if loaded with option custom. But for 1.4 release I have decided to add unconditional support for hexadecimal notation.

<span id="page-11-1"></span>Let's require the most recent xint date at time of writing. We should check for availability of  $\exp$ anded but well[.](http://www.ctan.org/pkg/bnumexpr)

3 \RequirePackage{xintbinhex}[2021/05/10]%

### 10.3 \bnumexprsetup

```
4 {\catcode`! 3 \catcode`_ 11 %
5 \gdef\bnumexprsetup #1{\BNE\_parsekeys #1, = !, }%6 \gdef\BNE_parsekeys #1=#2#3,%
7 {%
8 \ifx!#2\expandafter\BNE_parsedone\fi
9 \expandafter
10 \let\csname BNE_Op_\xint_zapspaces #1 \xint_gobble_i\endcsname%
11 =#2\BNE_parsekeys
12 }%
13 \gdef\BNE_parsedone #1\BNE_parsekeys {}%
14 }%
```
### 10.4 Package options

```
The keys should have been Add, Sub, ..., not add, sub, ..., so internally macros \Bbb{NEQ}_Op_Add etc. . . macro names would be used, but well, let's simply leave with this.
15 \def\BNEtmpa {0}%
16 \DeclareOption {custom}{\def\BNEtmpa {1}}%
17 \ProcessOptions\relax
18 \edef\BNErestorecatcodes{\XINTrestorecatcodes}%
```

```
19 \XINTsetcatcodes%
20 \if0\BNEtmpa\expandafter\xint_secondoftwo\fi
21 \xint_gobble_i{%
22 \RequirePackage{xintcore}[2021/05/10]%
23 \bnumexprsetup{add=\xintiiAdd, sub=\xintiiSub, mul=\xintiiMul,
24 divround=\xintiiDivRound, div=\xintiiDivFloor,
25 mod=\xintiiMod, pow=\xintiiPow, fac=\xintiiFac,
26 opp=\xintiiOpp}%
27 }%
Strangely those three are not defined in xintkernel.sty, but only in xint.sty
```

```
28 \long\def\xint_firstofthree #1#2#3{#1}%
29 \long\def\xint_secondofthree #1#2#3{#2}%
30 \long\def\xint_thirdofthree #1#2#3{#3}%
```
## 10.5 \bnumexpr, \thebnumexpr, \bnethe, \bnumeval

```
31 \def\XINTfstop {\noexpand\XINTfstop}%
32 \def\bnumexpr {\romannumeral0\bnumexpro}%
33 \def\bnumexpro {\expandafter\BNE_wrap\romannumeral0\bnebareeval }%
34 \def\BNE_wrap {\XINTfstop\BNEprint.}%
35 \def\bnumeval #1%
36 {\expanded\expandafter\BNEprint\expandafter.\romannumeral0\bnebareeval#1\relax}%
37 \def\evaltohex #1%
38 {\expanded\expandafter\BNEprinthex\expandafter.\romannumeral0\bnebareeval#1\relax}%
39 \def\thebnumexpr
40 {\expanded\expandafter\BNEprint\expandafter.\romannumeral0\bnebareeval}%
41 \def\bnebareeval{\BNE_start}%
42 \def\bnethe#1{\expanded\expandafter\xint_gobble_i\romannumeral`&&@#1}%
43 \protected\def\BNEprint.#1{{\BNE_print#1.}}%
44 \def\BNE_print#1{#1\expandafter\BNE_print_a\string}%
45 \def\BNE_print_a#1{\unless\if#1.\expandafter\BNE_print_b\fi}%
46 \def\BNE_print_b
47 {\expandafter\BNE_print_c\expandafter{\expandafter\xint_gobble_i\string}}%
48 \def\BNE_print_c#1{, #1\expandafter\BNE_print_a\string}%
49 \protected\def\BNEprinthex.#1{{\BNE_printhex#1.}}%
50 \def\BNE_printhex#1{\xintDecToHex{#1}\expandafter\BNE_printhex_a\string}%
51 \def\BNE_printhex_a#1{\unless\if#1.\expandafter\BNE_printhex_b\fi}%
52 \def\BNE_printhex_b
53 {\expandafter\BNE_printhex_c\expandafter{\expandafter\xint_gobble_i\string}}%
54 \def\BNE_printhex_c#1{, \xintDecToHex{#1}\expandafter\BNE_printhex_a\string}%
10.6 \BNE getnext
55 \def\BNE_getnext #1%
56 {%
57 \expandafter\BNE_put_op_first\romannumeral`&&@%
58 \expandafter\BNE_getnext_a\romannumeral`&&@#1%
```

```
59 }%
```

```
60 \def\BNE_put_op_first #1#2#3{\expandafter#2\expandafter#3\expandafter{#1}}%
61 \def\BNE_getnext_a #1%
```

```
62 {%
```
\ifx\relax #1\xint\_dothis\BNE\_foundprematureend\fi

```
64 \ifx\XINTfstop#1\xint_dothis\BNE_subexpr\fi
```

```
65 \ifcat\relax#1\xint_dothis\BNE_countetc\fi
66 \xint_orthat{}\BNE_getnextfork #1%
67 }%
68 \def\BNE_foundprematureend\BNE_getnextfork #1{{}\xint_c_\relax}%
69 \def\BNE_subexpr #1.#2%
70 {%
71 \expanded{\unexpanded{{#2}}\expandafter}\romannumeral`&&@\BNE_getop
72 }%
73 \def\BNE_countetc\BNE_getnextfork#1%
74 {%
75 \if0\ifx\count#11\fi
76 \i{fx\dimen#11\fi77 \ifx\numexpr#11\fi
78 \ifx\dimexpr#11\fi
79 \iint x\skip.06cm\rightarrow 11\80 \iint x\qquadueexpr#11\fi81 \ifx\fontdimen#11\fi
82 \iint x\h \t#11\f i83 \iint x\dtheta 11\fi
84 \i{fx\wd#11\fi85 \ifx\fontcharht#11\fi
86 \ifx\fontcharwd#11\fi
87 \i{f x\font{chardp#11\fi}88 \ifx\fontcharic#11\fi 0\expandafter\BNE_fetch_as_number\fi
89 \expandafter\BNE_getnext_a\number #1%
90 }%
91 \def\BNE_fetch_as_number
92 \expandafter\BNE_getnext_a\number #1%
93 {%
94 \expanded{{{\number#1}}\expandafter}\romannumeral`&&@\BNE_getop
95 }%
```
In the case of hitting a (, previous release inserted directly a  $\Bbb BNE\_oparen$ . But the expansion architecture imported from upstream \xintiiexpr has been refactored, and the ...\_oparen meaning and usage evolved. We stick with  $\{\}\xint_c_i^v$  (from upstream, which works (I am 15 months away from  $x$ intexpr 1.4).

```
96 \def\BNE_getnextfork #1{%
97 \if#1+\xint_dothis \BNE_getnext_a \fi
98 \if#1-\xint_dothis \{\{\}(-)\99 \i{f#1(\xint_dothis {\{\}\xint_c_iiv (\}\fi)100 \xint_orthat {\BNE_scan_number #1}%
101 }%
```
## 10.7 Parsing an integer in decimal or hexadecimal notation

```
102 \def\BNE_scan_number #1%
103 {%
104 \if "#1\xint_dothis \BNE_scanhex\fi
105 \ifnum \xint_c_ix<1\string#1 \xint_dothis \BNE_startint\fi
106 \xint_orthat \BNE_notadigit #1%
107 }%
108 \def\BNE_notadigit#1{\BNE_getnext }%
109 \def\BNE_startint #1%
110 {%
```

```
111 \if #10\expandafter\BNE_gobz_a\else\expandafter\BNE_scanint_a\fi #1%
112 }%
113 \def\BNE_scanint_a #1#2%
114 {\expanded\bgroup{{\iffalse}}\fi #1%
115 \expandafter\BNE_scanint_main\romannumeral`&&@#2}%
116 \def\BNE_gobz_a \#1\#2\%117 {\expanded\bgroup{{\iffalse}}\fi
118 \expandafter\BNE_gobz_scanint_main\romannumeral`&&@#2}%
119 \def\BNE_scanint_main #1%
120 {%
121 \ifcat \relax #1\expandafter\BNE_scanint_hit_cs \fi
122 \ifnum\xint_c_ix<1\string#1 \else\expandafter\BNE_scanint_next\fi
123 #1\BNE_scanint_again
124 }%
125 \def\BNE_scanint_again #1%
126 {%
127 \expandafter\BNE_scanint_main\romannumeral`&&@#1%
128 }%
129 \def\BNE_scanint_hit_cs \ifnum#1\fi#2\BNE_scanint_again
130 {%
131 \iffalse{{{\fi}}\expandafter}\romannumeral`&&@\BNE_getop#2%
132 }%
133 \def\BNE_scanint_next #1\BNE_scanint_again
134 {%
135 \if _#1\xint_dothis\BNE_scanint_again\fi
136 \xint_orthat
137 {\iffalse{{{\fi}}\expandafter}\romannumeral`&&@\BNE_getop#1}%
138 }%
139 \def\BNE_gobz_scanint_main #1%
140 {%
141 \ifcat \relax #1\expandafter\BNE_gobz_scanint_hit_cs\fi
142 \ifnum\xint_c_x<1\string#1 \else\expandafter\BNE_gobz_scanint_next\fi
143 #1\BNE_scanint_again
144 }%
145 \def\BNE_gobz_scanint_again #1%
146 {%
147 \expandafter\BNE_gobz_scanint_main\romannumeral`&&@#1%
148 }%
149 \def\BNE_gobz_scanint_hit_cs\ifnum#1\fi#2\BNE_scanint_again
150 {%
151 0\iffalse{{{\fi}}\expandafter}\romannumeral`&&@\BNE_getop#2%
152 }%
153 \def\BNE_gobz_scanint_next #1\BNE_scanint_again
154 {%
155 \if _#1\xint_dothis\BNE_gobz_scanint_again\fi
156 \if 0#1\xint_dothis\BNE_gobz_scanint_again\fi
157 \xint_orthat
158 {0\iffalse{{{\fi}}\expandafter}\romannumeral`&&@\BNE_getop#1}%
159 }%
160 \def\BNE_hex_in #1.%
161 {%
162 \expanded{{{\xintHexToDec{#1}}}\expandafter}\romannumeral`&&@\BNE_getop
```

```
163 }%
164 \def\BNE_scanhex #1% #1="
165 {%
166 \expandafter\BNE_hex_in\expanded\bgroup\BNE_scanhex_a
167 }%
168 \def\BNE_scanhex_a #1%
169 {%
170 \ifcat #1\relax\xint_dothis{.\iffalse{\fi}#1}\fi
171 \xint_orthat {\BNE_scanhex_aa #1}%
172 }%
173 \def\BNE_scanhex_aa #1%
174 {%
175 \if\ifnum`#1>`/
176 \iint_{\mathbb{176}}177 \iint_{15} \lnot \lnot \lnot \lnot \lnot \lnot \lnot \lnot \lnot \lnot \lnot \lnot \lnot \lnot \lnot \lnot \lnot \lnot \lnot \lnot \lnot \lnot \lnot \lnot \lnot \lnot \lnot \lnot \lnot \lnot \lnot \lnot \lnot \lnot \l178 \iint_{178} \iint_{178}179 0\else1\fi\else0\fi\else1\fi\else0\fi 1%
180 \expandafter\BNE_scanhex_b
181 \else
182 \if _#1\xint_dothis{\expandafter\BNE_scanhex_bgob}\fi
183 \xint_orthat {\xint_afterfi {.\iffalse{\fi}}}%
184 \fi
185 #1%
186 }%
187 \def\BNE_scanhex_b #1#2%
188 {%
189 #1\expandafter\BNE_scanhex_a\romannumeral`&&@#2%
190 }%
191 \def\BNE_scanhex_bgob #1#2%
192 {%
193 \expandafter\BNE_scanhex_a\romannumeral`&&@#2%
194 }%
10.8 \BNE getop
195 \def\BNE_getop #1%
196 {%
197 \expandafter\BNE_getop_a\romannumeral`&&@#1%
198 }%
199 \catcode`* 11
200 \def\BNE_getop_a #1%
201 {%
202 \ifx \relax #1\xint_dothis\xint_firstofthree\fi
203 \ifcat \relax #1\xint_dothis\xint_secondofthree\fi
204 \ifnum\xint_c_ix<1\string#1 \xint_dothis\xint_secondofthree\fi
205 \if (#1\xint_dothis \xint_secondofthree\fi %)206 \xint_orthat \xint_thirdofthree
207 {\BNE_foundend}%
208 {\BNE_precedence_*** *#1}%
209 {\expandafter\BNE_scanop_a \string#1}%
210 }%
211 \catcode`* 12
212 \def\BNE_foundend {\xint_c_ \relax}%
```

```
213 \def\BNE_scanop_a #1#2%
214 {%
215 \expandafter\BNE_scanop_b\expandafter#1\romannumeral`&&@#2%
216 }%
217 \def\BNE_scanop_b #1#2%
218 {%
219 \ifcat#2\relax\xint_dothis{\BNE_foundop_a #1#2}\fi
220 \ifcsname BNE_itself_#1#2\endcsname
221 \xint_dothis
222 {\expandafter\BNE_scanop_c\csname BNE_itself_#1#2\endcsname}\fi
223 \xint_orthat {\BNE_foundop_a #1#2}%
224 }%
225 \def\BNE_scanop_c #1#2%
226 {%
227 \expandafter\BNE_scanop_d\expandafter#1\romannumeral`&&@#2%
228 }%
229 \def\BNE_scanop_d #1#2%
230 {%
231 \ifcat#2\relax \xint_dothis{\BNE_foundop #1#2}\fi
232 \ifcsname BNE_itself_#1#2\endcsname
233 \xint_dothis
234 {\expandafter\BNE_scanop_c\csname BNE_itself_#1#2\endcsname }\fi
235 \xint_orthat {\csname BNE_precedence_#1\endcsname #1#2}%
236 }%
237 \def\BNE_foundop_a #1%
238 {%
239 \ifcsname BNE_precedence_#1\endcsname
240 \csname BNE_precedence_#1\expandafter\endcsname
241 \exp\{\text{t} t + 1\}242 \text{else}243 \xint_afterfi{\BNE_getop\romannumeral0%
244 \XINT_expandableerror
245 {"#1" is unknown as operator. (I)nsert one:} }%<<deliberate space
246 \setminusfi
247 }%
248 \def\BNE_foundop #1{\csname BNE_precedence_#1\endcsname #1}%
```
#### 10.9 Expansion spanning; opening and closing parentheses

```
249 \def\BNE_tmpa #1#2#3#4#5%
250 {%
251 \def#1% start
252 {%
253 \expandafter#2\romannumeral`&&@\BNE_getnext
254 }%
255 \def#2##1% check
256 {%
257 \xint_UDsignfork
258 ##1{\expandafter#3\romannumeral`&&@#4}%
259 -{#3##1}%
260 \krof
261 }%
262 \def#3##1##2% checkp
```

```
263 {%
264 \ifcase ##1%
265 \expandafter\BNE_done
266 \or\expandafter#5%
267 \else
268 \expandafter#3\romannumeral`&&@\csname BNE_op_##2\expandafter\endcsname
269 \setminusfi
270 }%
271 \def#5%
272 {%
273 \XINT_expandableerror
274 {An extra ) has been removed. Hit Return, fingers crossed.}%
275 \expandafter#2\romannumeral`&&@\expandafter\BNE_put_op_first
276 \romannumeral`&&@\BNE_getop_legacy
277 }%
278 }%
279 \let\BNE_done\space
280 \def\BNE_getop_legacy #1%
281 {%
282 \expanded{\unexpanded{{#1}}\expandafter}\romannumeral`&&@\BNE_getop
283 }%
284 \expandafter\BNE_tmpa
285 \csname BNE_start\expandafter\endcsname
286 \csname BNE_check\expandafter\endcsname
287 \csname BNE_checkp\expandafter\endcsname
288 \csname BNE_op_-xii\expandafter\endcsname
289 \csname BNE_extra_)\endcsname
290 \catcode`) 11
291 \def\BNE_tmpa #1#2#3#4#5#6%
292 {%
293 \def #1##1% op_(
294 {%
295 \expandafter #4\romannumeral`&&@\BNE_getnext
296 }%
297 \def #2##1% op_)
298 {%
299 \expanded{\unexpanded{\BNE_put_op_first{##1}}\expandafter}\romannumeral`&&@\BNE_getop
300 }%
301 \def #3% oparen
302 {%
303 \expandafter #4\romannumeral`&&@\BNE_getnext
304 }%
305 \def #4##1% check-
306 {%
307 \xint_UDsignfork
308 ##1{\expandafter#5\romannumeral`&&@#6}%
309 -{#5##1}%
310 \krof
311 }%
312 \def #5##1##2% checkp
313 {%
314 \ifcase ##1\expandafter\BNE_missing_)
```

```
315 \or \csname BNE_op_##2\expandafter\endcsname
316 \else
317 \expandafter #5\romannumeral`&&@\csname BNE_op_##2\expandafter\endcsname
318 \setminusfi
319 }%
320 }%
321 \expandafter\BNE_tmpa
322 \csname BNE_op_(\expandafter\endcsname
323 \csname BNE_op_)\expandafter\endcsname
324 \csname BNE_oparen\expandafter\endcsname
325 \csname BNE_check-_)\expandafter\endcsname
326 \csname BNE_checkp_)\expandafter\endcsname
327 \csname BNE_op_-xii\endcsname
328 \let\BNE_precedence_)\xint_c_i
329 \def\BNE_missing_)
330 {\XINT_expandableerror{Sorry to report a missing ) at the end of this journey.}%
331 \xint_c_ \BNE_done }%
332 \catcode`) 12
```
#### 10.10 The comma as binary operator

<span id="page-18-0"></span>At 1.4, it is simply a union operator for 1D oples. Inserting directly here a  $\langle$ space $\rangle$  $\langle$ c $\rangle$ omma> separator (as in earlier releases) in accumulated result would avoid having to do it on output but to the cost of diverging from xintexpr upstream code, and to have to let the \evaltohex output routine handle comma separated values rather than braced values. \def\BNE\_tmpa #1#2#3#4#5%

```
334 {%
335 \def #1##1% \BNE_op_,
336 {%
337 \expanded{\unexpanded{#2{##1}}\expandafter}%
338 \romannumeral`&&@\expandafter#3\romannumeral`&&@\BNE_getnext
339 }%
340 \def #2##1##2##3##4{##2##3{##1##4}}% \BNE_exec_,
341 \def #3##1% \BNE_check-_,
342 {%
343 \xint_UDsignfork
344 ##1{\expandafter#4\romannumeral`&&@#5}%
345 -{#4##1}%
346 \krof
347 }%
348 \def #4##1##2% \BNE_checkp_,
349 {%
350 \iint #1>\xint_c_iii351 \expandafter#4%
352 \romannumeral`&&@\csname BNE_op_##2\expandafter\endcsname
353 \else
354 \expandafter##1\expandafter##2%
355 \quad \forall \text{fi}356 }%
357 }%
358 \expandafter\BNE_tmpa
359 \csname BNE_op_,\expandafter\endcsname
360 \csname BNE_exec_,\expandafter\endcsname
```

```
361 \csname BNE_check-_,\expandafter\endcsname
```

```
362 \csname BNE_checkp_,\expandafter\endcsname
```

```
363 \csname BNE_op_-xii\endcsname
```
\expandafter\let\csname BNE\_precedence\_,\endcsname\xint\_c\_iii

### 10.11 The minus as prefix operator of variable precedence level

<span id="page-19-0"></span>This  $\Bbb{NE}\_0$ p<sub>\_</sub>opp causes trouble as at 1.4 it must be f-expandable, whereas earlier it expanded inside \csname ...\endcsname context, so I could define it as \if -#1\else  $\lambda$ \if  $0#10\le$ else  $-#1\le$ i \fi where  $#1$  was the first token of unbraced argument but this meant at 1.4 an added \xint\_firstofone here. Well let's return to sanity at 1.4a and not add the  $\xint_f$ irstofone and simply default  $\Bbb B$ .  $\phi$  to  $\xint_i$ Opp, which it should have been all along! And on this occasion let's trim user documentation of irrelevant complications.

```
365 \def\BNE_tmpb #1#2#3#4#5%
366 {%
367 \def #1% \BNE_op_-<level>
368 {%
369 \expandafter #2\romannumeral`&&@\expandafter#3%
370 \romannumeral`&&@\BNE_getnext
371 }%
372 \def #2##1##2##3% \BNE_exec_-<level>
373 {%
374 \expandafter ##1\expandafter ##2\expandafter
375 {\expandafter{\romannumeral`&&@\BNE_Op_opp##3}}%
376 }%
377 \def #3##1% \BNE_check-_-<level>
378 {%
379 \xint_UDsignfork
380 ##1{\expandafter #4\romannumeral`&&@#1}%
-{#4##1}%
382 \krof
383 }%
384 \def #4##1##2% \BNE_checkp_-<level>
385 {%
386 \ifnum ##1>#5%
387 \expandafter #4%
388 \romannumeral`&&@\csname BNE_op_##2\expandafter\endcsname
389 \else
390 \expandafter ##1\expandafter ##2%
391 \quad \text{if}392 }%
393 }%
394 \def\BNE_tmpa #1%
395 {%
396 \expandafter\BNE_tmpb
397 \csname BNE_op_-#1\expandafter\endcsname
398 \csname BNE_exec_-#1\expandafter\endcsname
399 \csname BNE_check-_-#1\expandafter\endcsname
400 \csname BNE_checkp_-#1\expandafter\endcsname
401 \csname xint_c_#1\endcsname
```

```
402 }%
403 \BNE_tmpa {xii}%
404 \BNE_tmpa {xiv}%
405 \BNE_tmpa {xvi}%
406 \BNE_tmpa {xviii}%
```
10.12 The infix operators.

I could have at the 1.4 refactoring injected usage of  $\exp$  and here, but kept in sync with upstream xintexpr code.

<span id="page-20-0"></span>Macro names are somewhat bad and there is much risk of confusion in future maintenance of  $\Bbb{NE}_0$  prefix (used for  $\Bbb{NE}_0$  add etc...; besides this should have been  $\Bbb{NE}_0$  )

```
\_Add) and \Bbb{NE}-op<sub>r</sub> prefix (used for \Bbb{NE}-op<sub>r</sub> + etc...).
407 \def\BNE_defbin_c #1#2#3#4#5#6#7%
408 {%
409 \def #1##1% \BNE_op_<op>
410 {%
411 \expanded{\unexpanded{#2{##1}}\expandafter}%
412 \romannumeral`&&@\expandafter#3\romannumeral`&&@\BNE_getnext
413 }%
414 \def #2##1##2##3##4% \BNE_exec_<op>
415 {%
416 \expandafter##2\expandafter##3\expandafter
417 {\expandafter{\romannumeral`&&@#6##1##4}}%
418 }%
419 \def #3##1% \BNE_check-_<op>
420 {%
421 \xint_UDsignfork
422 ##1{\expandafter#4\romannumeral`&&@#5}%
423 -{#4##1}%
424 \kappa425 }%
426 \def #4##1##2% \BNE_checkp_<op>
427 {%
428 \ifnum ##1>#7%
429 \expandafter#4%
430 \romannumeral`&&@\csname BNE_op_##2\expandafter\endcsname
431 \else
432 \expandafter ##1\expandafter ##2%
433 \quad \text{If}434 }%
435 }%
436 \def\BNE_defbin_b #1#2#3#4%
437 {%
438 \expandafter\BNE_defbin_c
439 \csname BNE_op_#1\expandafter\endcsname
440 \csname BNE_exec_#1\expandafter\endcsname
441 \csname BNE_check-_#1\expandafter\endcsname
442 \csname BNE_checkp_#1\expandafter\endcsname
443 \csname BNE_op_-#3\expandafter\endcsname
444 \csname #4\expandafter\endcsname
445 \csname BNE_precedence_#1\endcsname
```

```
446 \expandafter
447 \let\csname BNE_precedence_#1\expandafter\endcsname
448 \csname xint_c_#2\endcsname
449 }%
450 \BNE_defbin_b {//} {xiv}{xiv}{BNE_Op_div}%
451 \BNE_defbin_b {/:} {xiv}{xiv}{BNE_Op_mod}%
452 \text{BNE\_defbin\_b + } {xii}{xii}{BNE\_Op\_add}\%453 \BNE_defbin_b - {xii}{xii}{BNE_Op_sub}%
454 \BNE_defbin_b * {xiv}{xiv}{BNE_Op_mul}%
455 \BNE_defbin_b / {xiv}{xiv}{BNE_Op_divround}%
456 \BNE_defbin_b ^ {xviii}{xviii}{BNE_Op_pow}%
457 \expandafter\def\csname BNE_itself_**\endcsname {^}%
458 \expandafter\def\csname BNE_itself_//\endcsname {//}%
459 \expandafter\def\csname BNE_itself_/:\endcsname {/:}%
460 \expandafter\let\csname BNE_precedence_***\endcsname \xint_c_xvi
```
#### 10.13 ! as postfix factorial operator

```
This one uses \expanded.
461 \catcode`! 11
462 \let\BNE_precedence_! \xint_c_xx
463 \def\BNE_op_! #1%
464 {%
465 \expandafter\BNE_put_op_first
466 \expanded{{{\BNE_Op_fac#1}}\expandafter}\romannumeral`&&@\BNE_getop
467 }%
```
### 10.14 Cleanup

<span id="page-21-1"></span> \let\BNEtmpa\relax \let\BNE\_tmpa\relax \let\BNE\_tmpb\relax \let\BNE\_tmpc\relax \BNErestorecatcodes%